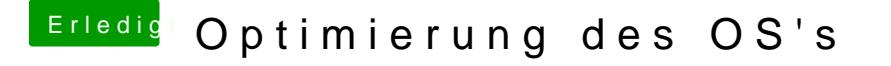

Beitrag von Flynn\_LG vom 16. Juli 2020, 16:34

Mein Bios ist so eingestellt:

(siehe Anhang)

Außerdem habe ich eine EFI für den Lenovo X230 gefunden ist von Gitl keinen Link rein senden darf, wird das schwierig.